## **What to Do If...**

**NOTICE** If you want to completely stop the operation of the PC-60, press the **C** key. If the sub power cannot be switched off, then switch off the main power. In such cases, however, the printing head

remains in contact with the sheet, and attempting to pull out the sheet or move the carriage while in this state which may damage the head.

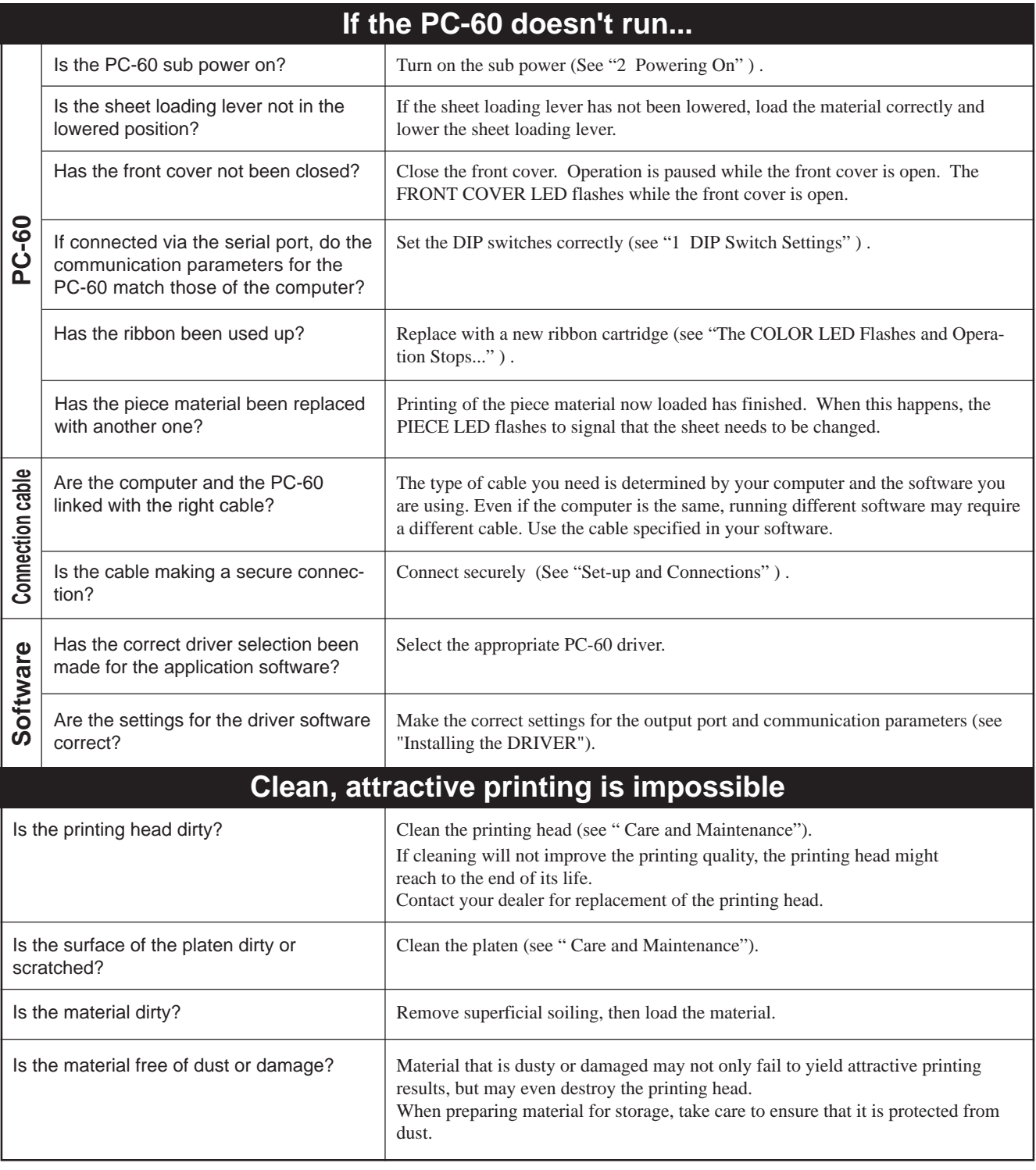

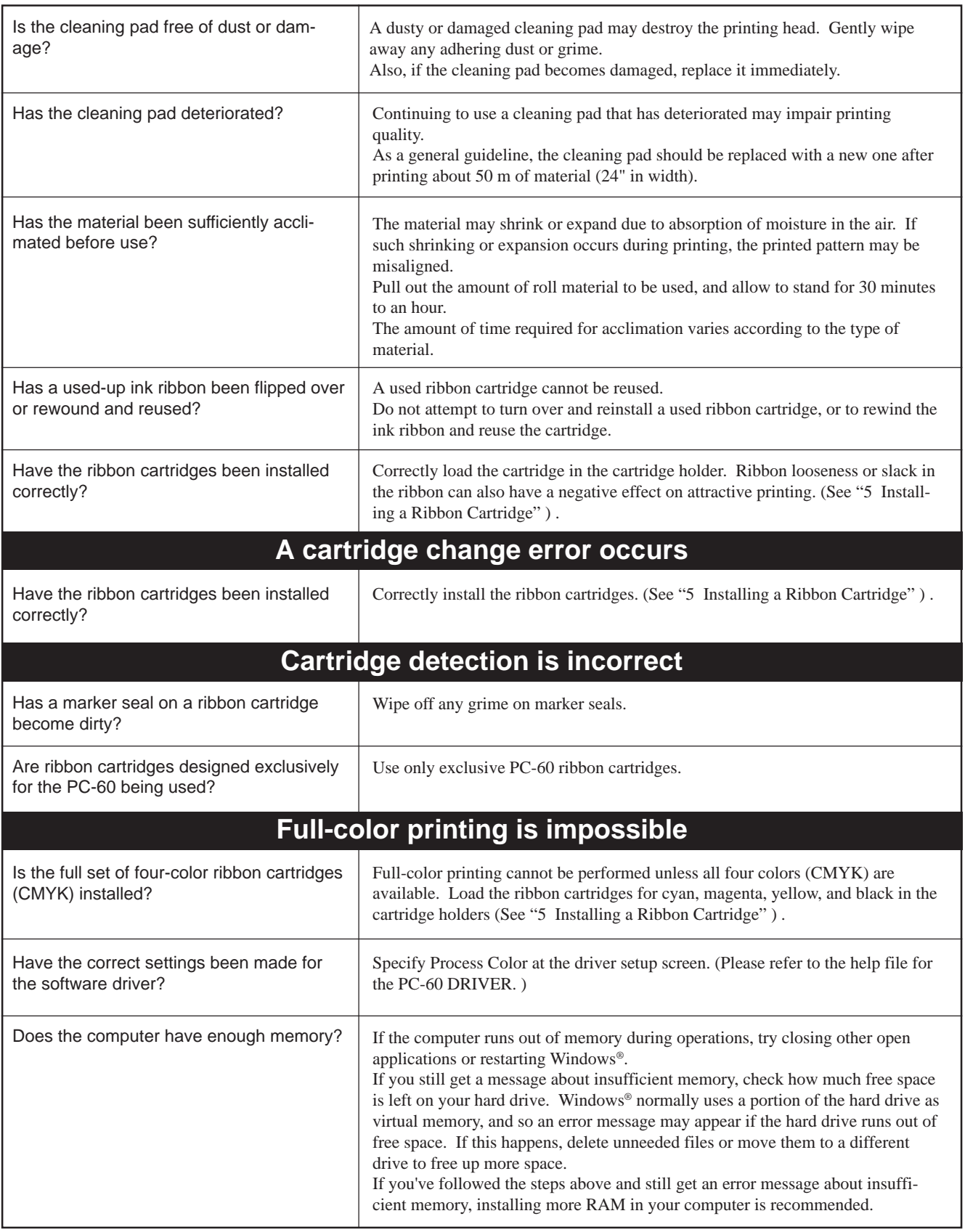

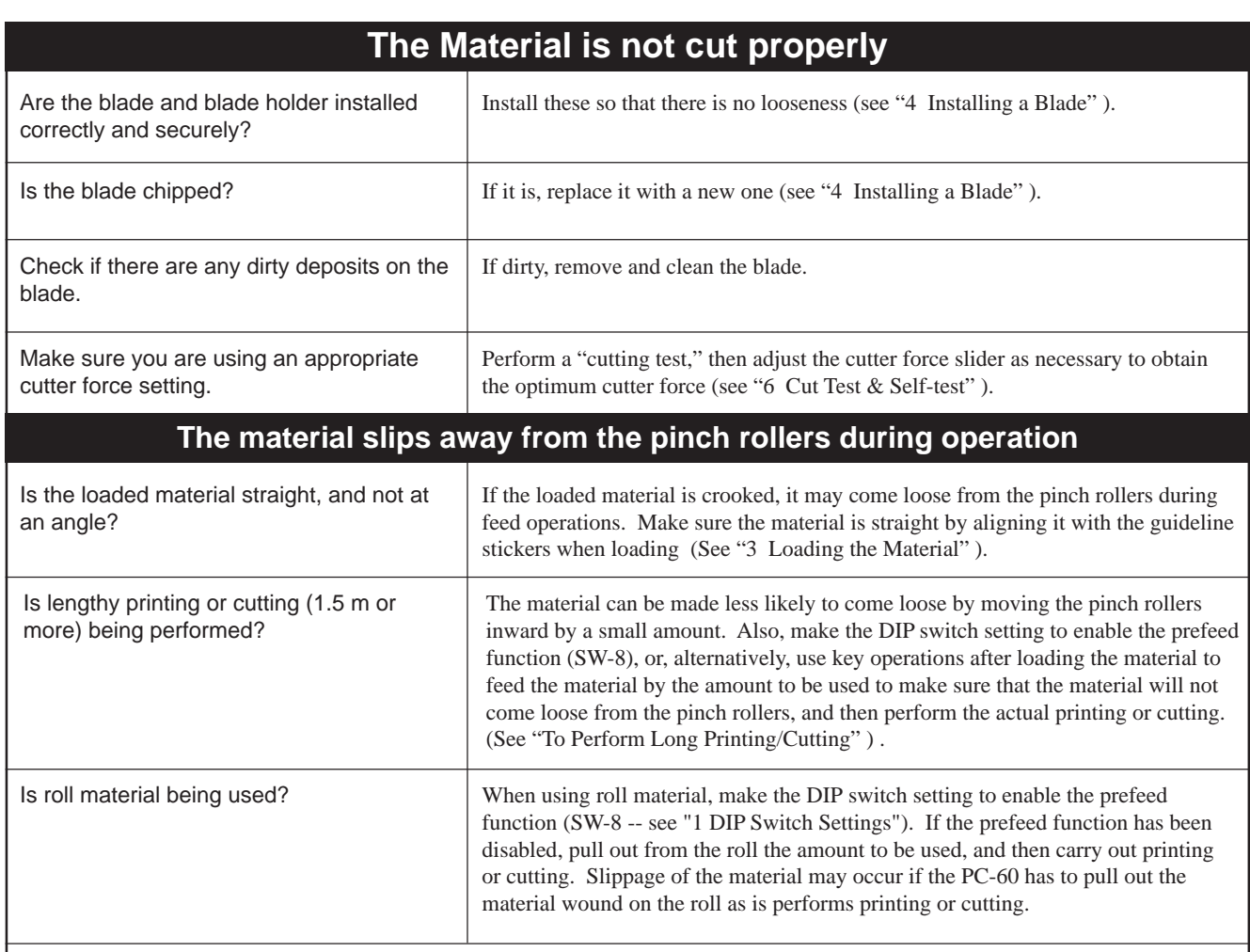

Make sure that the left and right edges of the material do not touch the inner surfaces of the PC-60 during operation. Such contact may damage the material, and could also make it impossible to advance the material–thus causing it to slip.

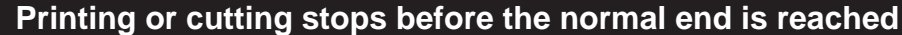

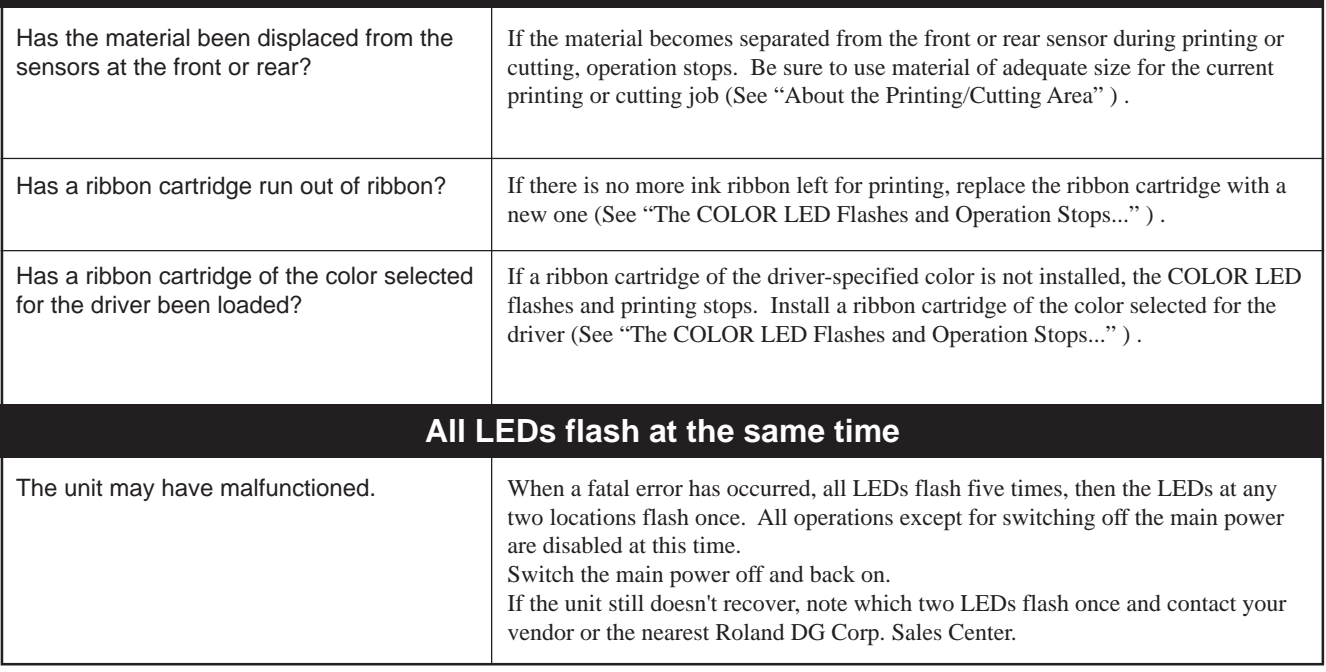